Seat No.: \_\_\_\_\_\_\_\_ Enrolment No.\_\_\_\_\_\_\_\_\_\_\_

## **GUJARAT TECHNOLOGICAL UNIVERSITY BE - SEMESTER–1 st / 2 nd EXAMINATION– WINTER 2015**

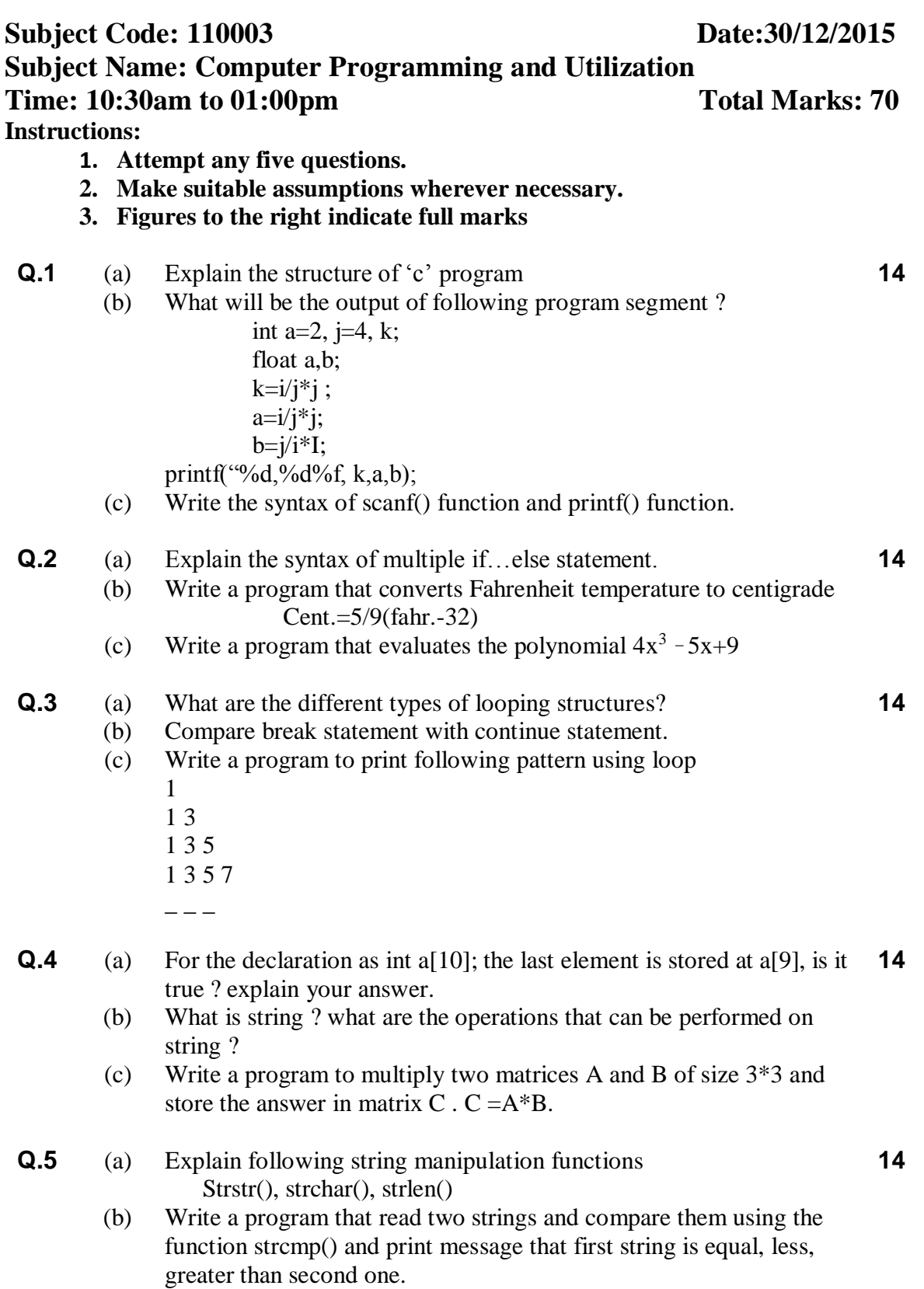

## [www.onlinegtu.com](http://www.a2zsubjects.com)

- **Q. 6** (a) What is pointer ? explain how pointers are declared an initialized?
	- (b) Write a program to find factorial of a given number using recursion.
	- (c) What are the difference between local and global variables ?

## **Q.7** (a) Explain how the members of structure can be accessed? **14**

- (b) What is nested structure ? explain with suitable example.
- (c) Explain in brief fscanf(),and fprintf() function in handling data types from a file.

\*\*\*\*\*\*\*\*\*\*\*\*\*\*\*